**TechU** 

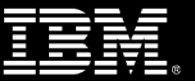

## **DevOps Fast Start for IBM Z: Node.js on z/OS**

Allan Kielstra (Joran Siu, Jennifer Rowan) *IBM*

**2019** IBM Systems Technical University April 29 – May 3, 2019 | Atlanta, GA

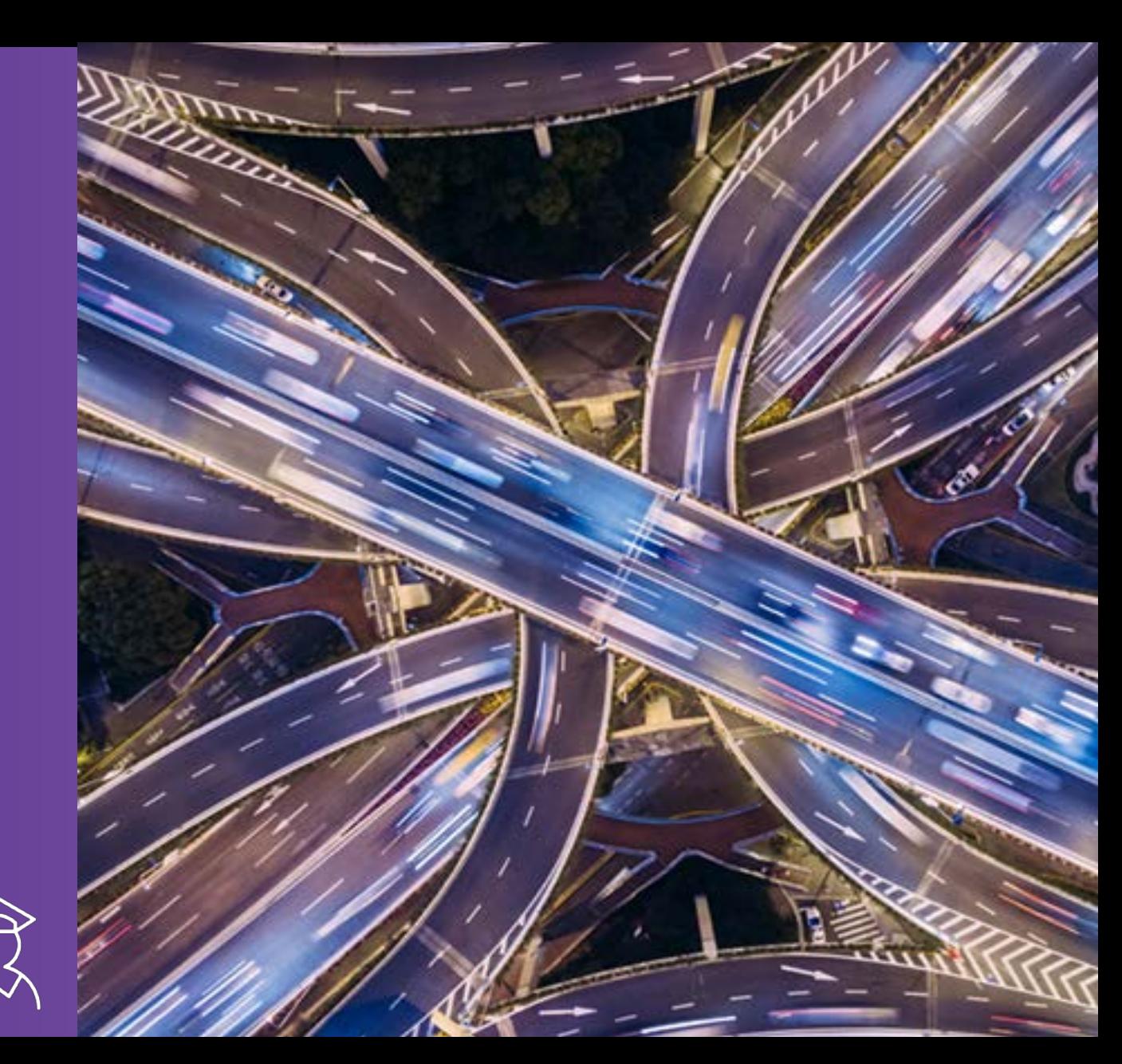

## **Session Objectives**

- Provide an overview of Node.js on z/OS
- Explain benefits of running Node.js on z/OS and how it can help accelerate digital transformation on z/OS
- Go over usage scenarios.

## **Agenda**

- Node.js z/OS Technology Overview
- Digital Transformation
- Connecting to critical applications and data on z/OS
- Usage Scenarios
- Tools
- Q & A

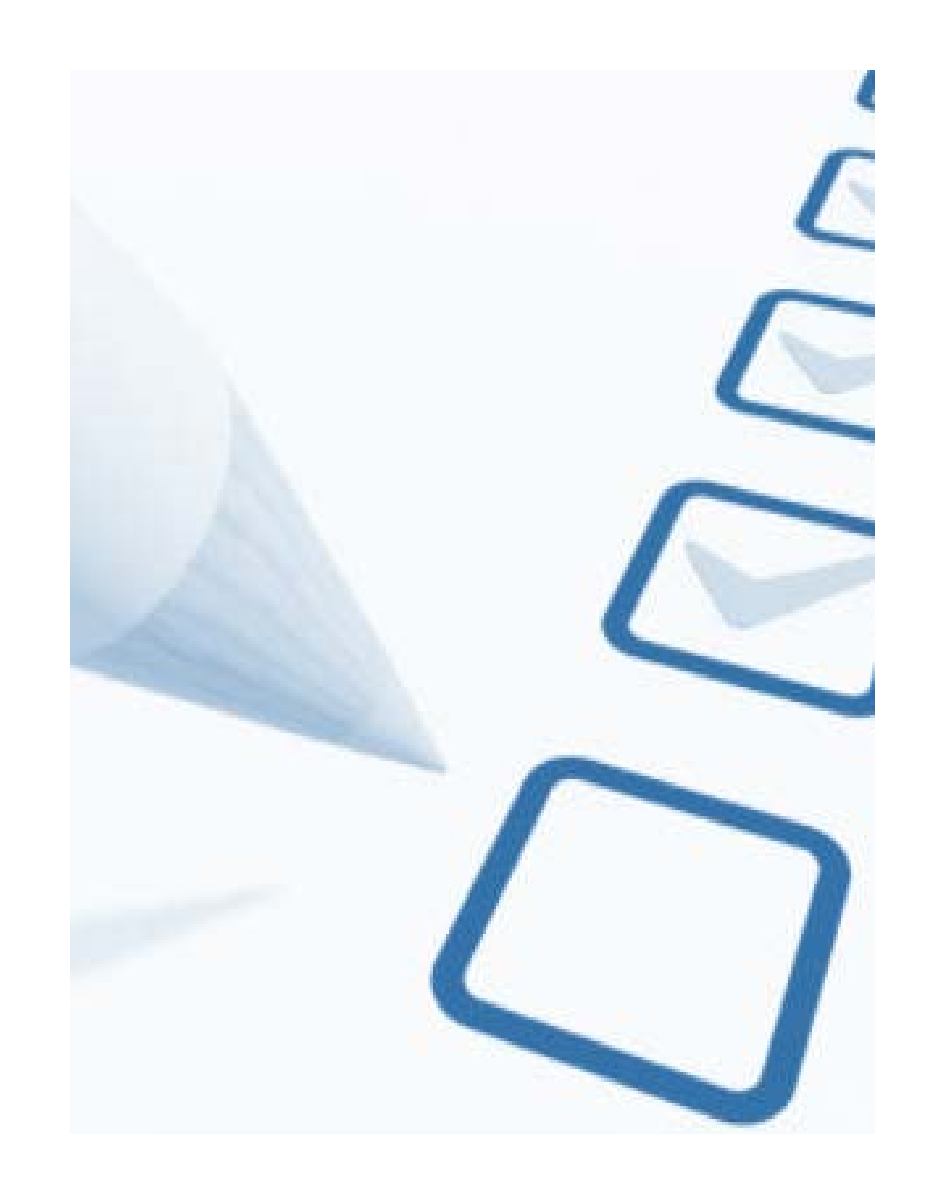

## **Node.js - z/OS Technology Overview**

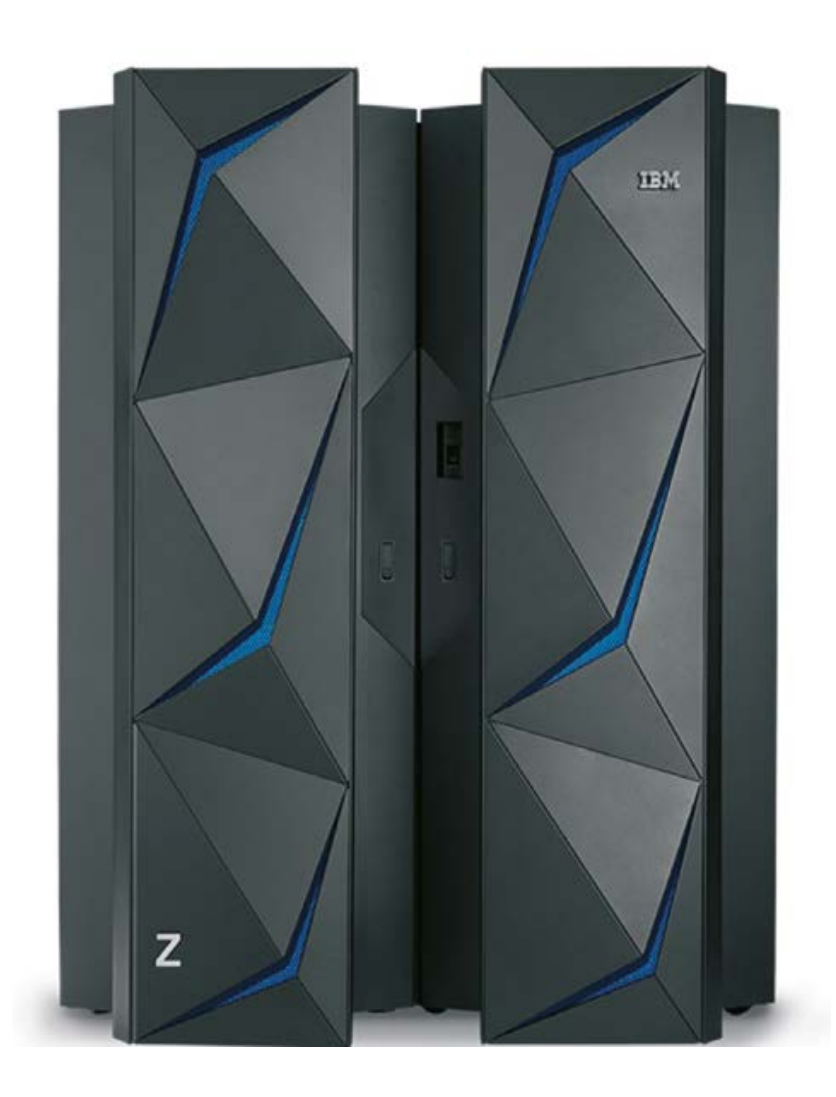

## **What is Node.js ?**

## Server-side JavaScript platform

• Built on Google's V8 JavaScript engine

Designed to build scalable network applications

• Lightweight and efficient

Uses an event-driven, single-threaded, non-blocking I/O model

• Best suited for data-intensive (i.e. I/O bound) applications

Provides a module-driven, highly scalable approach to application design and development that encourages agile practices

*Emerging as the favored choice for digital transformation - Steadily establishing its place within enterprises*

node®

## **The Event Loop Allows Node.js to perform non-blocking and asynchronous operations**

- Node.js is a Singlethreaded Application
- Supports concurrency via events and callbacks
- Loop that listens for events, and then triggers a callback function when one of those events is detected.

## **Fast food restaurant**

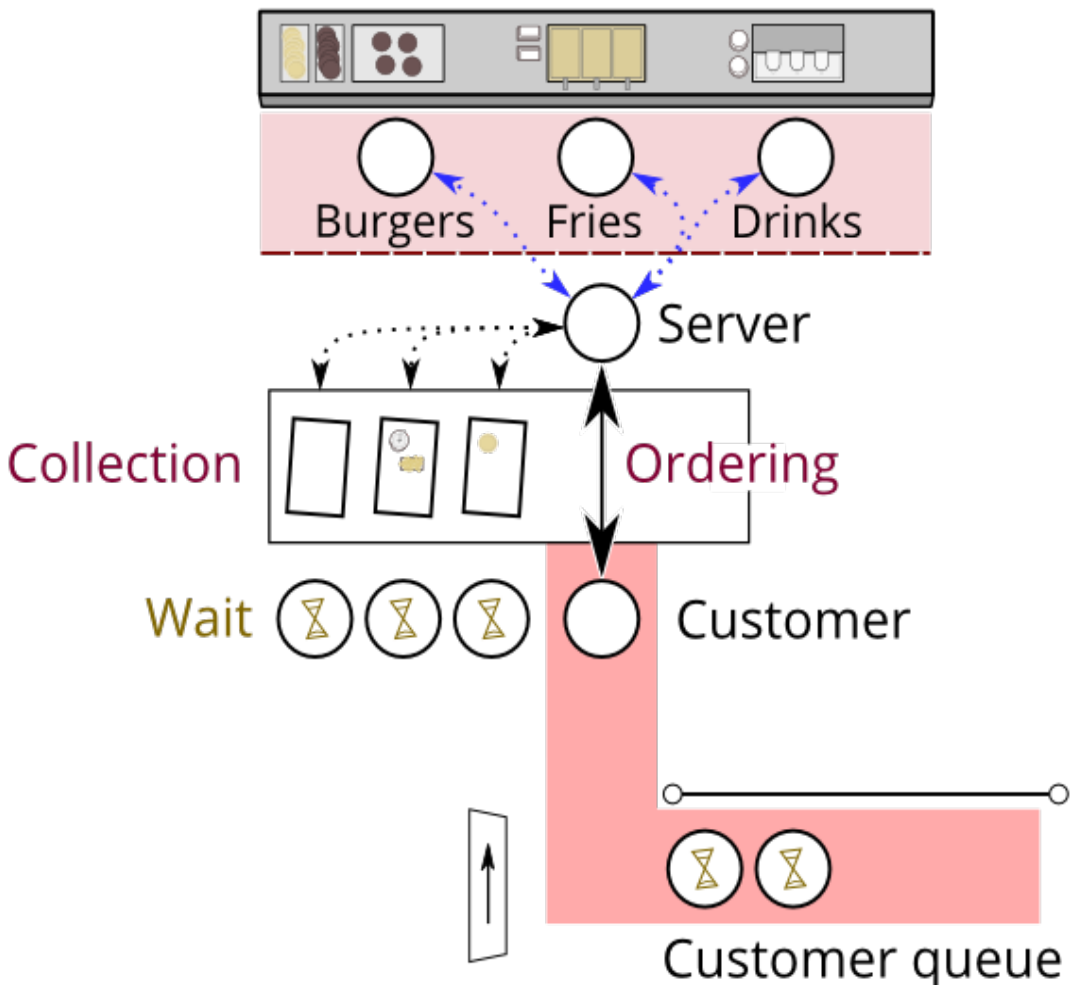

## **Node.js Ecosystem**

- Largest repository of modules:
	- NPM: Node Package Manager
		- o Repository of community contributed modules
		- o 900+k modules and growing!
		- $\circ$  3x growth rate vs other runtimes Averaging 595/day
- *Enterprise clients can easily augment existing IBM Z applications to provide timely response to customer requirements driven by digital transformation*

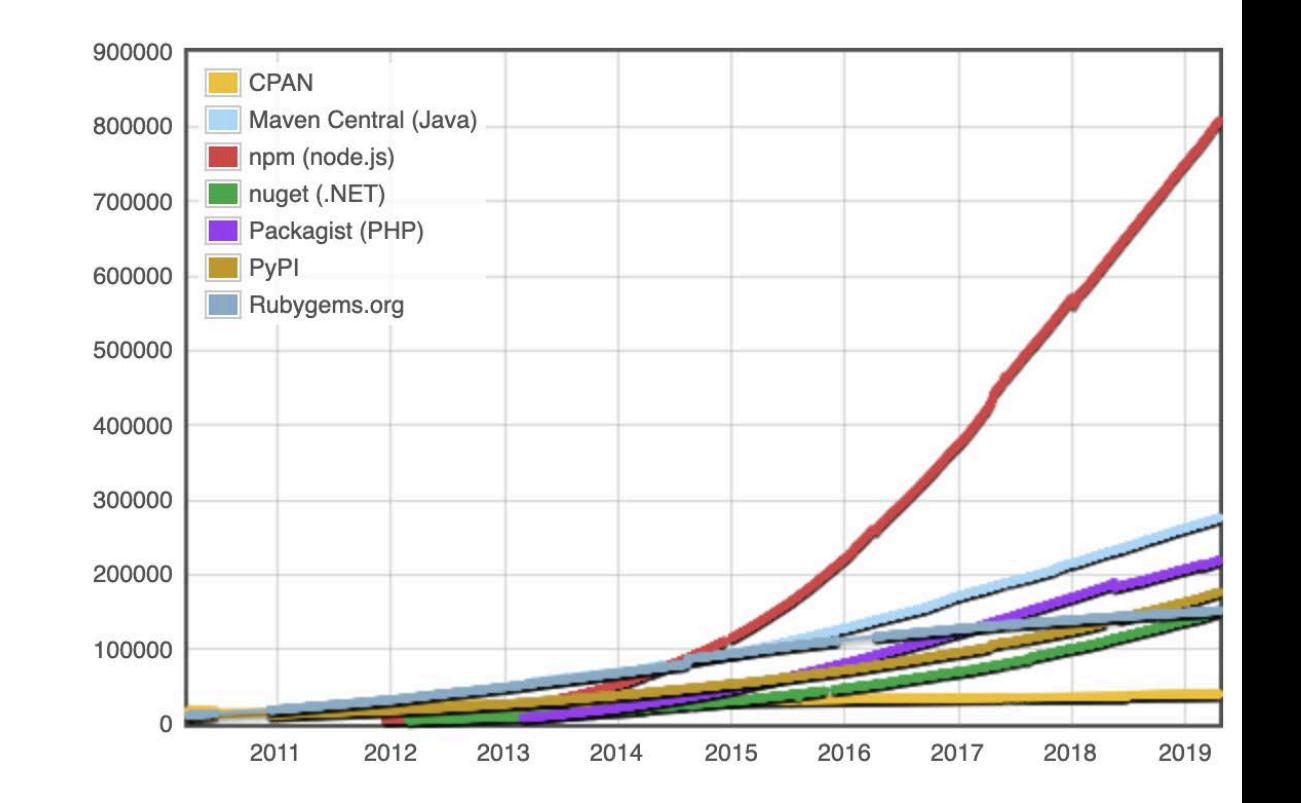

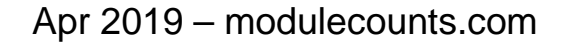

## **IBM SDK for Node.js – z/OS: Value to Enterprises**

Take advantage of the enormously popular and growing technology on IBM Z to power digital transformation.

Access a vast pool of 11+ million JavaScript developers

Develop business logic using Node.js on z/OS

Take advantage of its great cross-platform support and deploy Node.js applications written on x86 to Z

Take advantage of co-location of Node.js applications with critical assets (i.e. applications and data) on z/OS

– Reduce response time and increase throughput

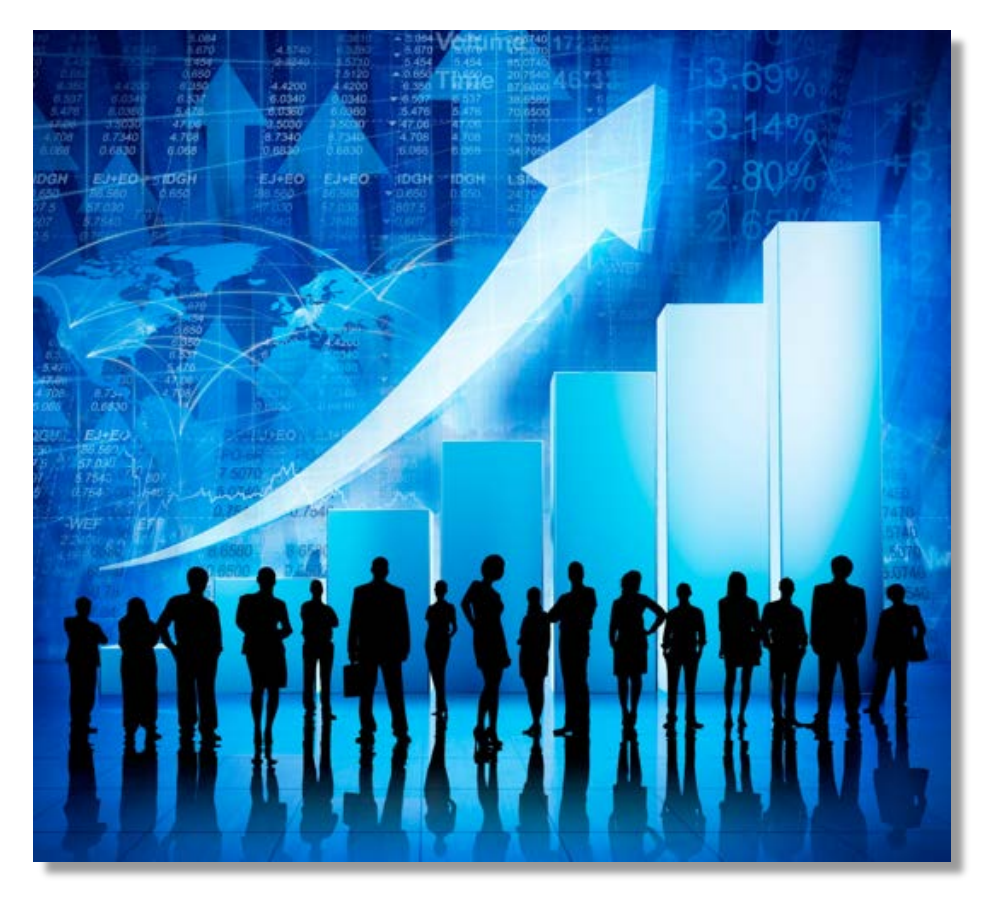

## **IBM SDK for Node.js – z/OS: Value to Development Organizations**

Use a common language (i.e. JavaScript) to develop applications for the entire application stack (both client & server).

Increases efficiency, simplifies build process, and quickens time to market.

Leverage over 900k "good-to-go" NPM packages that can be used instantly in applications

Use module-driven, highly scalable approach to application design, development, and deployment

• Encourages Agile practices

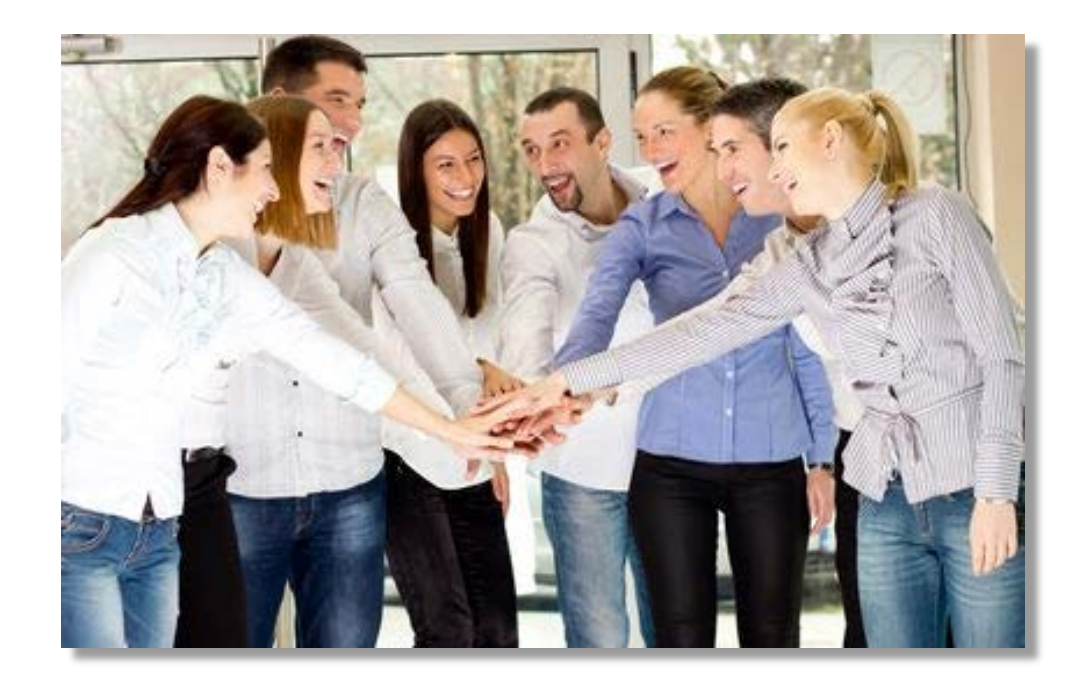

## **Ordering SDK for Node.js – z/OS**  *Things you should know*

SDK for Node.js – z/OS (Official product) is available on Shopz

- Zero license charge with Optional S&S full production license
	- S&S is included by default and is eligible for container pricing

If you need S&S, you do not need to do anything

– S&S will be billed automatically

If you *do not* need S&S, inform IBM rep to help you "opt out" of it

- Example
	- Use Node.js as a trial (e.g. PoC)
	- Use Node.js in production but do not need S&S
	- Satisfy prerequisite requirements for other IBM Product(s) or technology (e.g. Zowe or IBM products that uses Zowe)
- No official PMR support for Node.js but you can report problems in Git. S&S is included in IBM products that prereqs Node.js

If you want to try Node.js but don't want to order it from Shopz

– Download and install pax.Z version <https://developer.ibm.com/node/sdk/ztp/>

## **Node.js beta is available!**

Open beta program has started! This beta supports the Node v8.15.1 community version

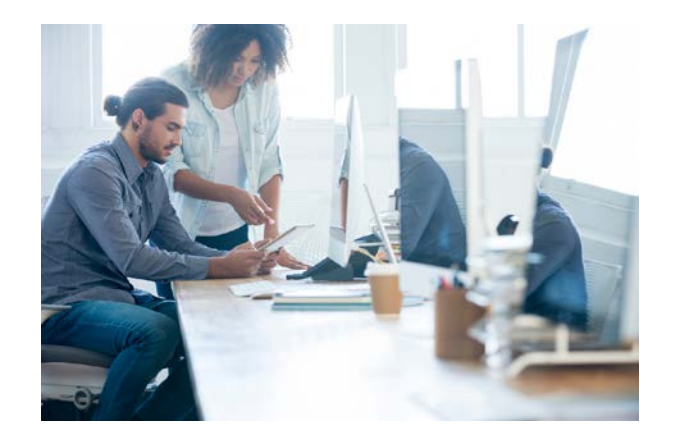

Highlights includes:

- Updated npm 6.4.1 (Node.js package manager), which includes standardized lockfiles for cross-package-manager compatibility and automatic saving of newly installed packages without explicitly adding the—save flag
- IBM C/C++ compiler (njsc/njsc++) to support -fexec-charset option to set the execution character set, used for string and character constants
- Functional enhancements over Node v6 (in DNS and OS modules)
- async/await, a modern approach that allows you to write asynchronous code that looks like synchronous code
- Buffer module security enhancements
- Register and Download the driver :<https://developer.ibm.com/mainframe/products/ibm-sdk-for-node-js-z-os-open-beta/>
- Questions or comments you can reach us on GitHub :<https://github.com/ibmruntimes/node/issues>

For more details, contact Jennifer Rowan, Node.js z/OS offering manager [jenrow@ca.ibm.com](mailto:jenrow@ca.ibm.com)

# **Digital Transformation is a key focus for every industry**

*Goal: Integrate digital technology into all areas of businesses to deliver value to customers and drive business growth*

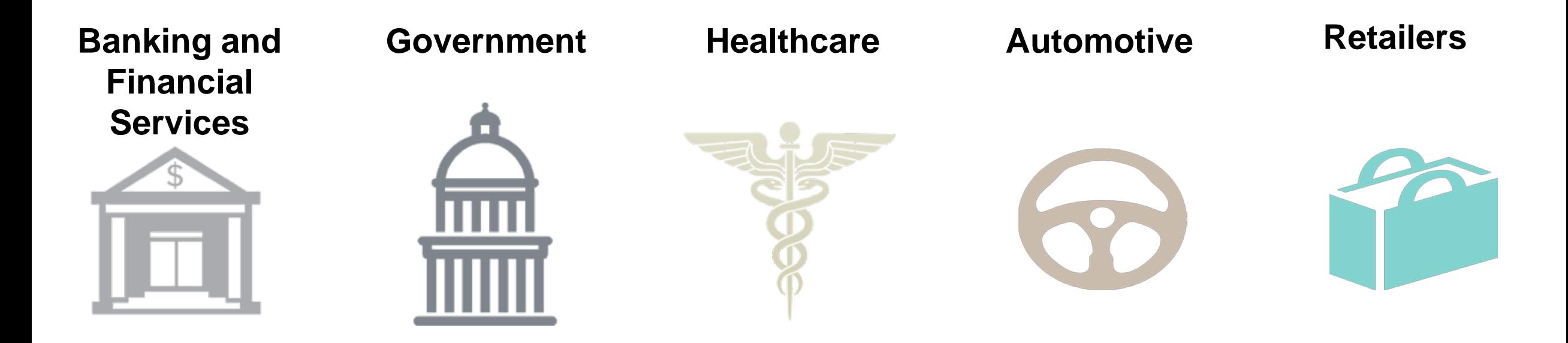

## The **mainframe** and enterprise assets are at the center of a **digital enterprise**

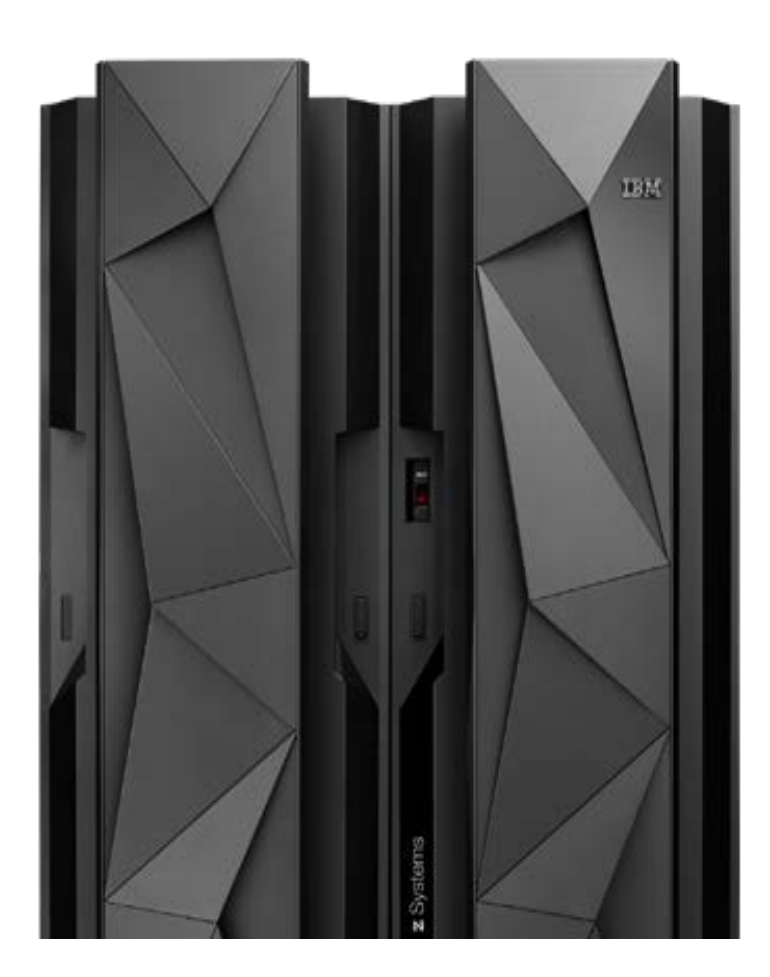

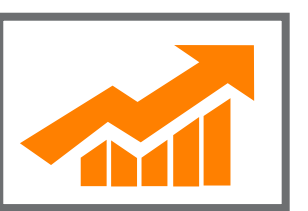

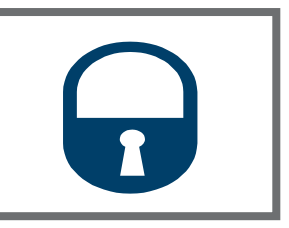

## **Virtually Limitless Scale**

**1.3 million CICS** transactions are processed every second, every day…**20X** the number of Google searches.

## **Trusted Computing** The **highest level of security** certification for

commercial server and **99.999%** application availability.

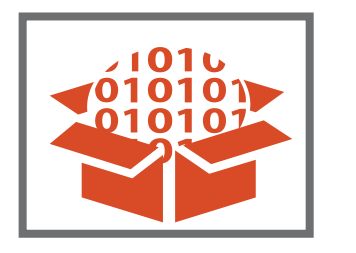

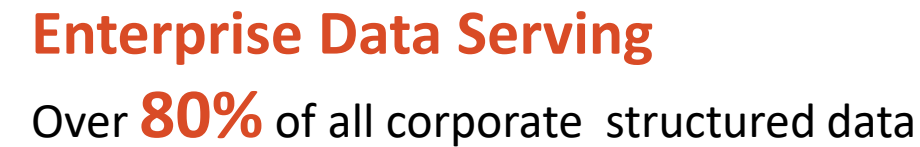

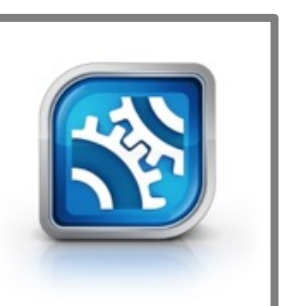

**Business Critical Applications Serving \$3T** of all daily commerce flows through **COBOL Applications** 

The best way to accelerate Digital Transformation for your organization

Leverage existing critical assets and data on IBM Z mainframe and extend them to support new mobile or cloud applications

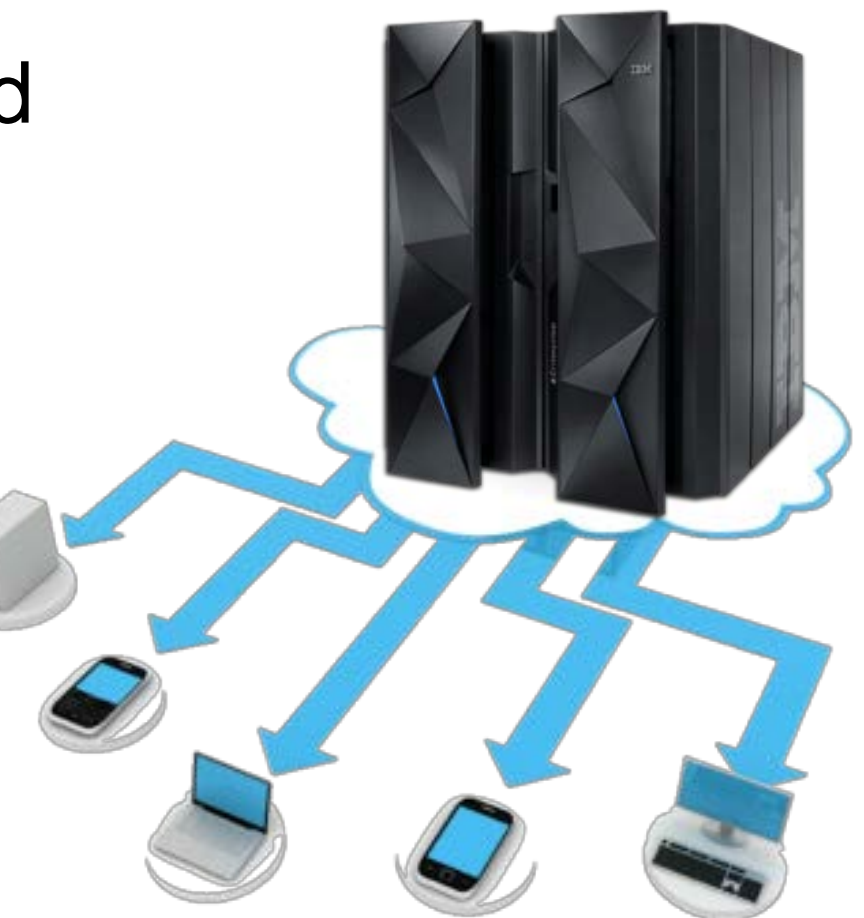

## **Node.js is ideal for Digital Transformation**

Simplicity:

JavaScript is simple, powerful & lightweight Support for full stack development

### Encourages Agile practice

Ecosystem of over 900k+ npm packages 50% less code written – less bugs, less testing Quicker delivery

### **Performance**

Suited for I/O intensive applications Highly scalable Exploits IBM Z's I/O capabilities

• Availability of Skills • Developer population of 11+M

• Suited for APIs and Microservices • Speaks JSON - REST APIs

• Open Architecture

Open-source project Active and vibrant community willing to share code Strong cross platform support

# **Connecting to critical applications and data on z/OS**

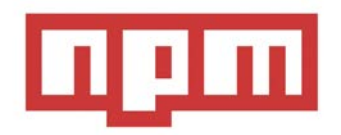

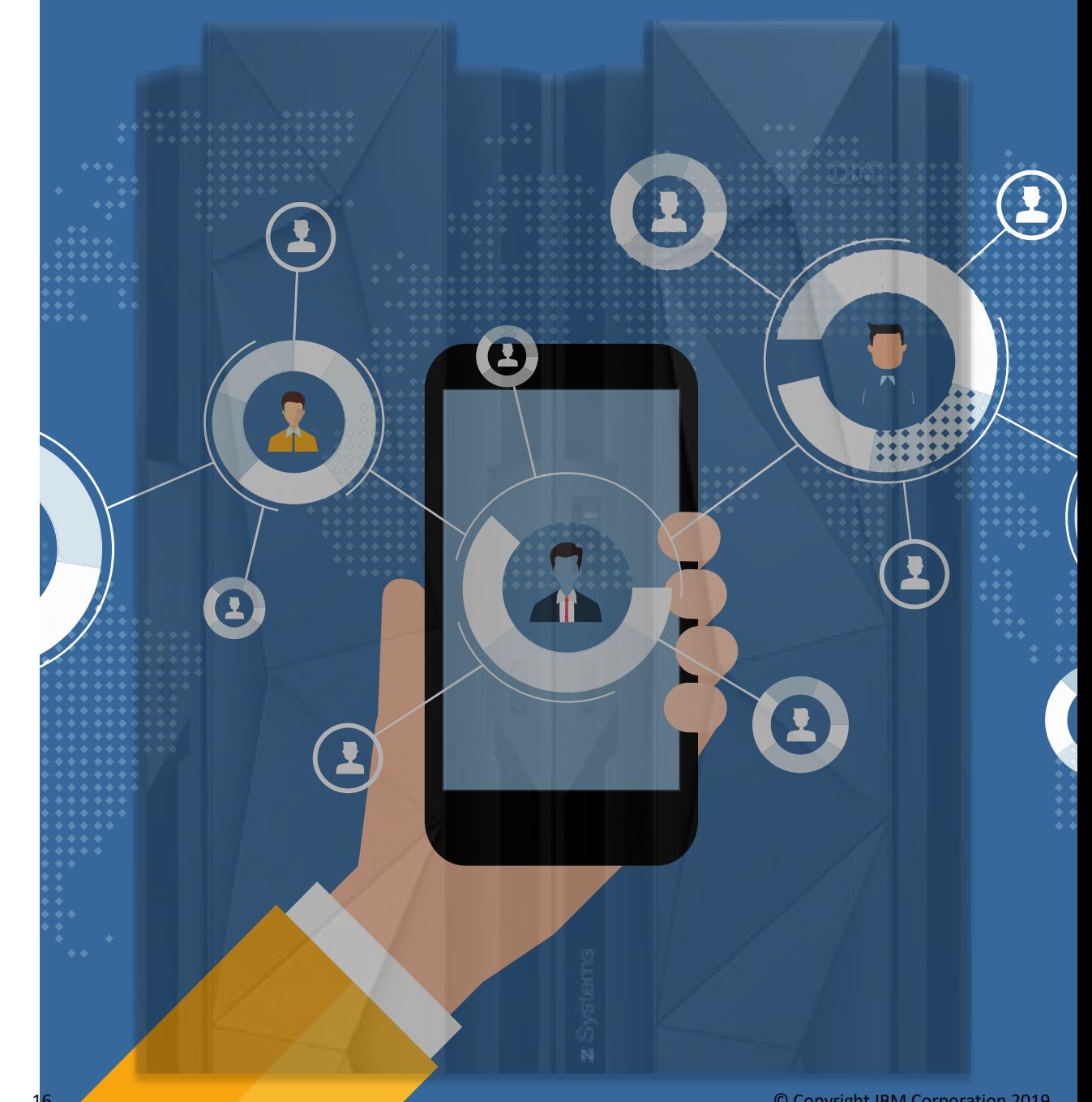

## **Connecting to z/OS assets**

#### **z/OS Connect EE**

- Access z/OS assets exposed through REST APIs
- Discover and Access APIs: [npmjs.com/package/zosconnect-node](https://www.npmjs.com/package/zosconnect-node)
- Loopback connector: [npmjs.com/package/loopback-connector-zosconnectee](https://www.npmjs.com/package/loopback-connector-zosconnectee)

#### **Db2**

• Direct ODBC access to IBM Db2 on z/OS: [npmjs.com/package/ibm\\_db](https://www.npmjs.com/package/ibm_db)

#### **IMS**

• Access data in IMS through z/OS Connect EE

#### **CICS**

- Node.js CICS Bundles managed by CICS 5.5 [ibm.co/2vG1KTb](https://ibm.co/2vG1KTb)
- Locally-optimized transport to call CICS service: [npmjs.com/package/ibm-cics-api](https://www.npmjs.com/package/ibm-cics-api)

#### **VSAM**

• Interact with z/OS VSAM datasets and records [npmjs.com/package/vsam.js](https://www.npmjs.com/package/vsam.js)

#### **z/OS Node Accessor**

• Module to interact with z/OS MVS dataset and USS files and simple JCL operations: [npmjs.com/package/zos-node-accessor](https://www.npmjs.com/package/zos-node-accessor)

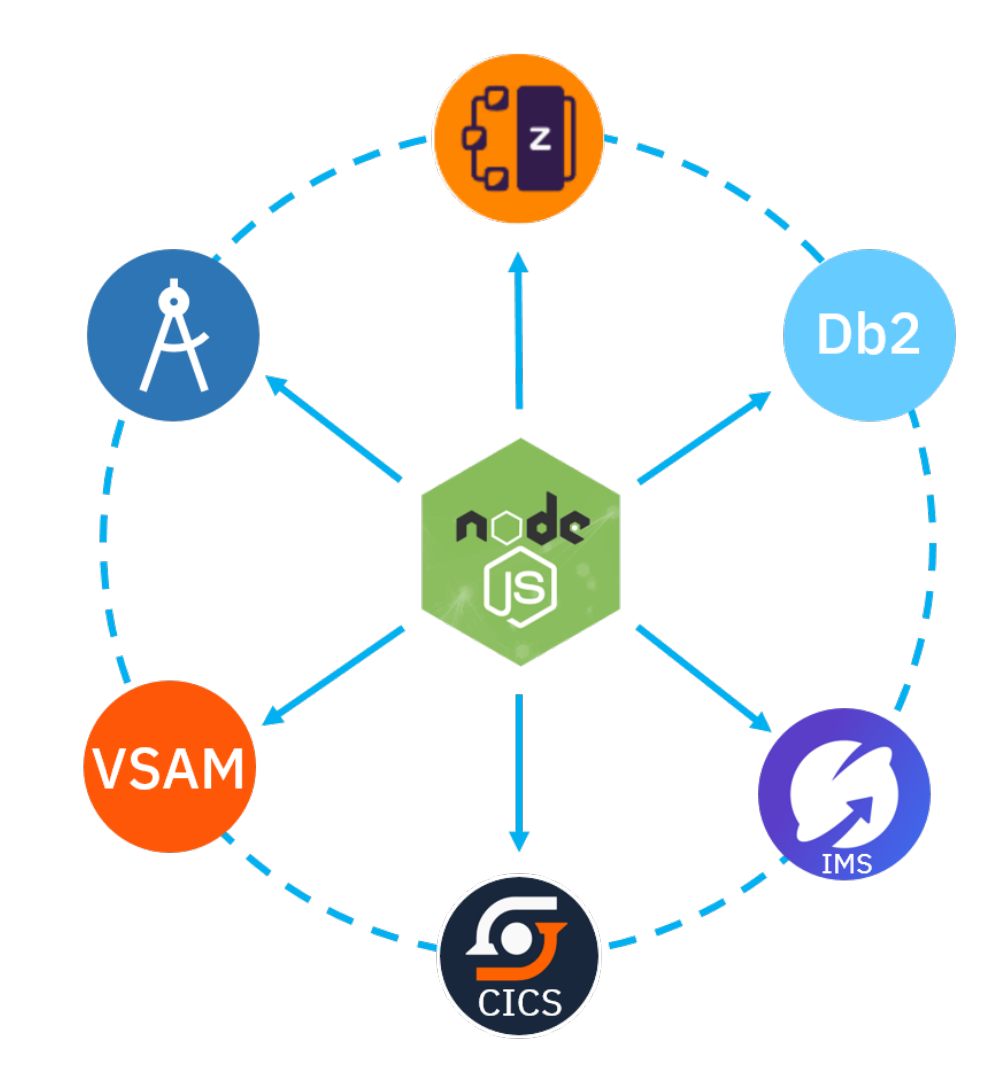

# **Usage Scenarios**

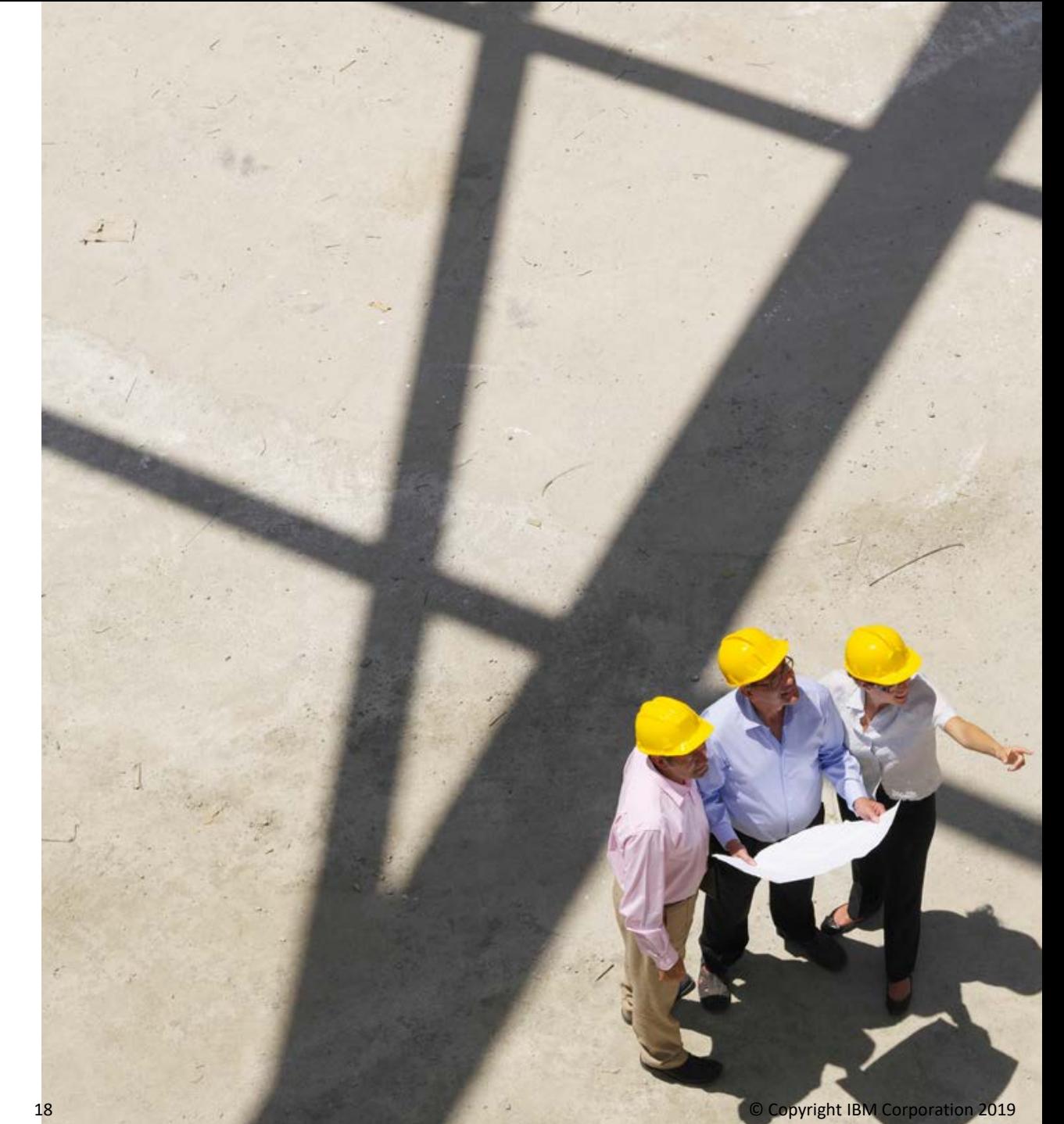

## **Co-locate with critical assets on z/OS**

— Move existing Node.js application to z/OS for reduced latency in accessing critical applications and data — Up to 2.5x better throughput, 60% faster response time to DB2 on z/OS\* **NODE** Linux/  $z/O$ **NODE** Q Z VSAM PostgreSQL MS CICS mongoDB DB2<br>
DB2 mariaDB

\* Based on performance test on Linux on Z

## **API Orchestration/Microservices Management**

- Often, there exists a mismatch between granularity of APIs of individual services, and data a micro service needs to provide
- Data flow requires multiple services to interact in some manner
- Leverage the consistency models of z/OS data stores
- Leverage the colocation to z/OS transactions and assets for better response time and security

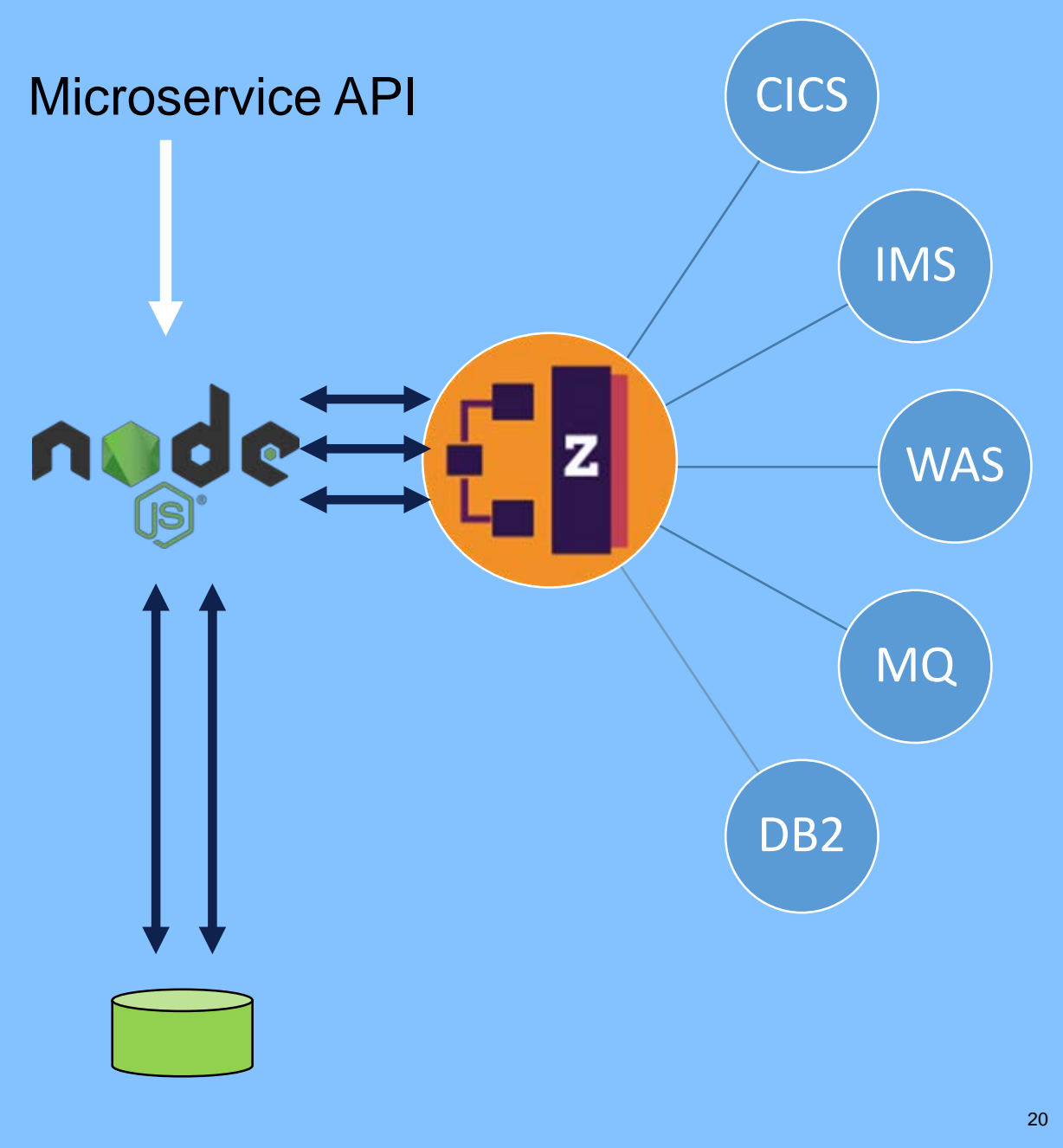

## **API Orchestration/ Microservices Management - Benefit**

- Increase organization efficiency
	- Provide exact information requested by incoming API's
	- Avoid exposing more APIs than necessary
	- Simplify API development and maintenance
- Take advantage of co-location of critical assets and data
- **Increase Security** 
	- Data remains on Z
	- Controls what data is going out of the system
	- Leverage zOS connect and API connect

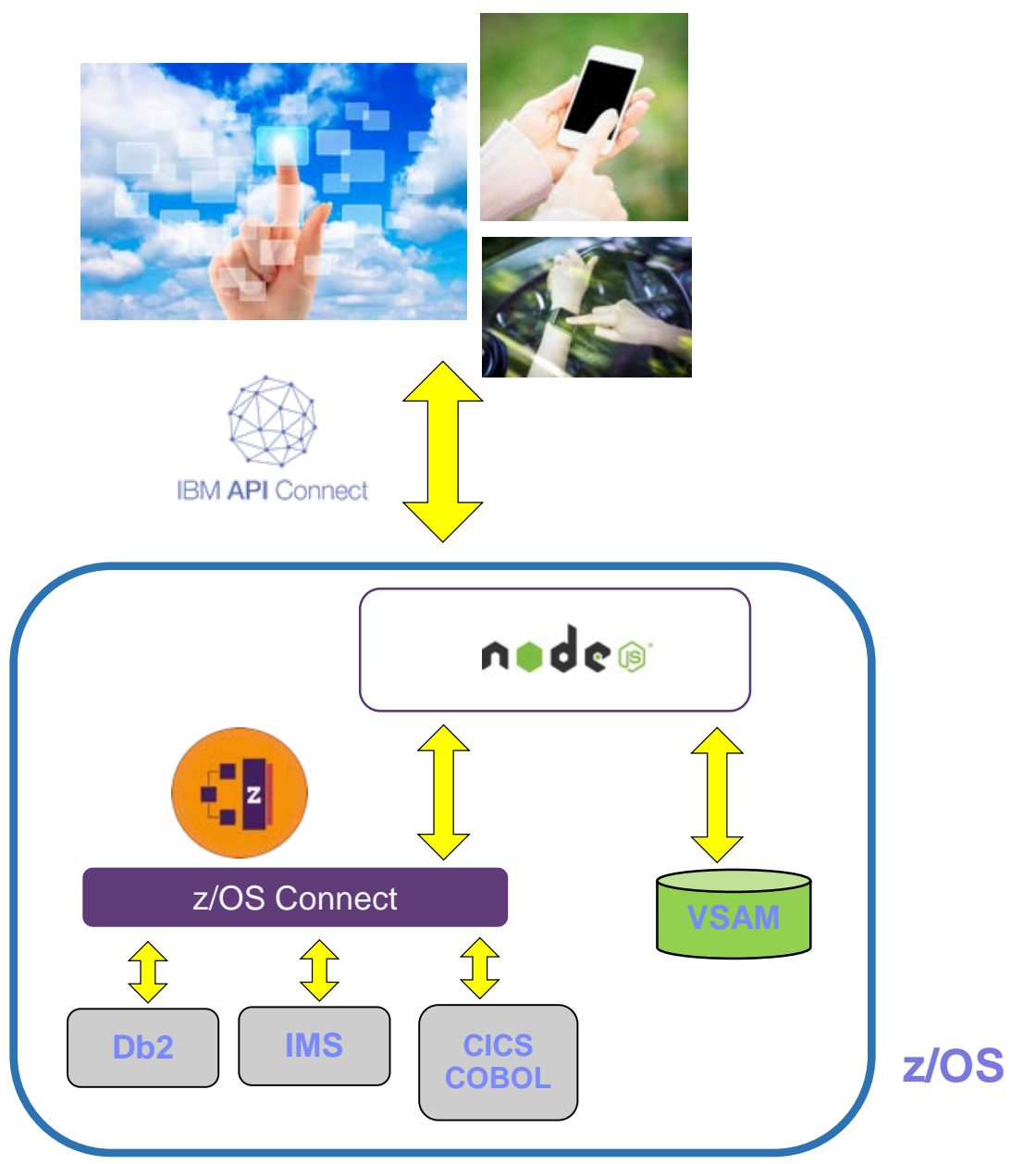

## API Orchestration/Microservices Management - Example

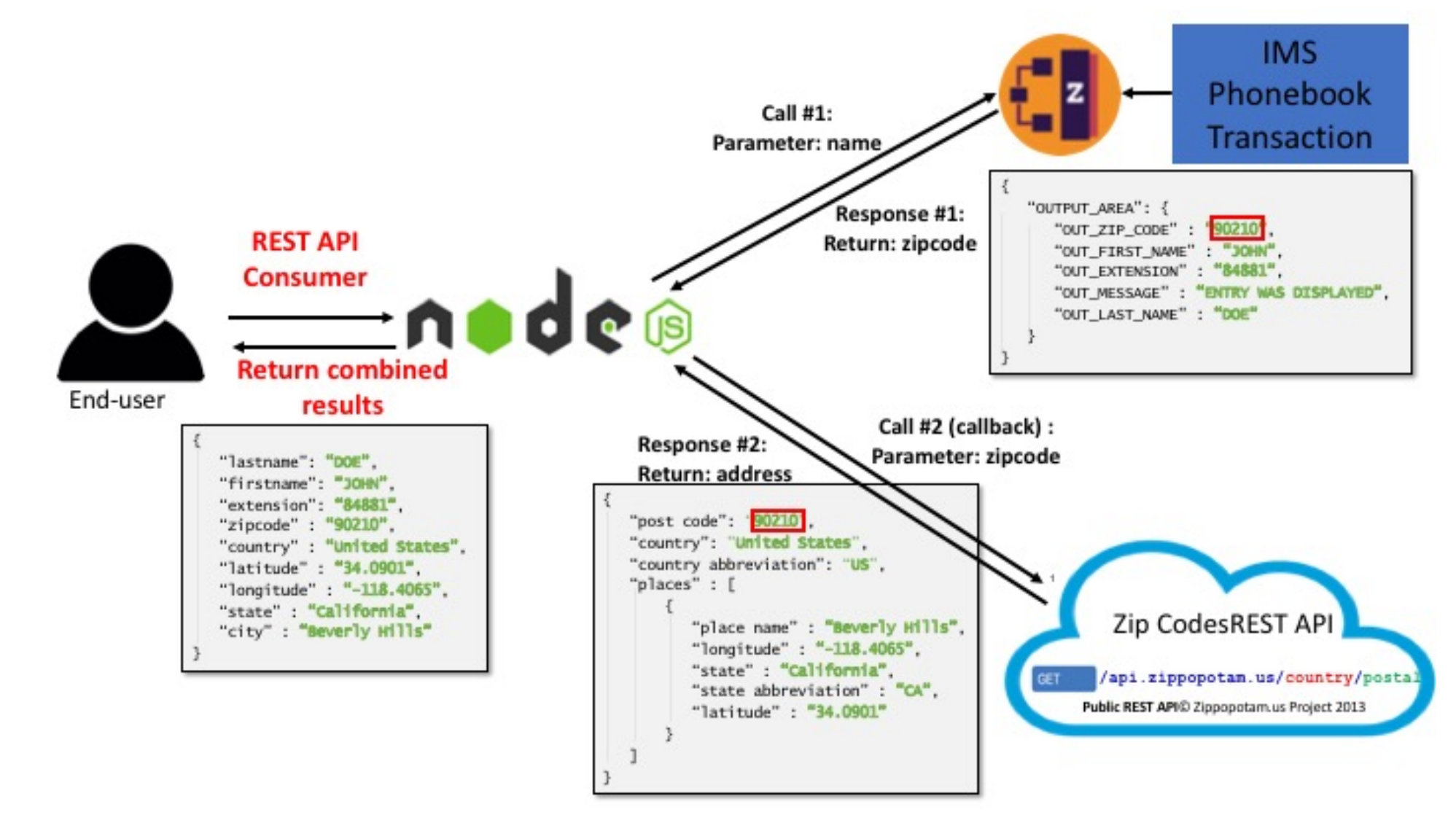

<https://developer.ibm.com/mainframe/2018/09/21/nodejs-zos-api-orchestration/>

## **API Gateway**

- —Router
- —Load balancer
- —Application Endpoint
- —Token endpoint
- —Authorization
- —Monitoring
- —Rate Limiting
- —Proxy

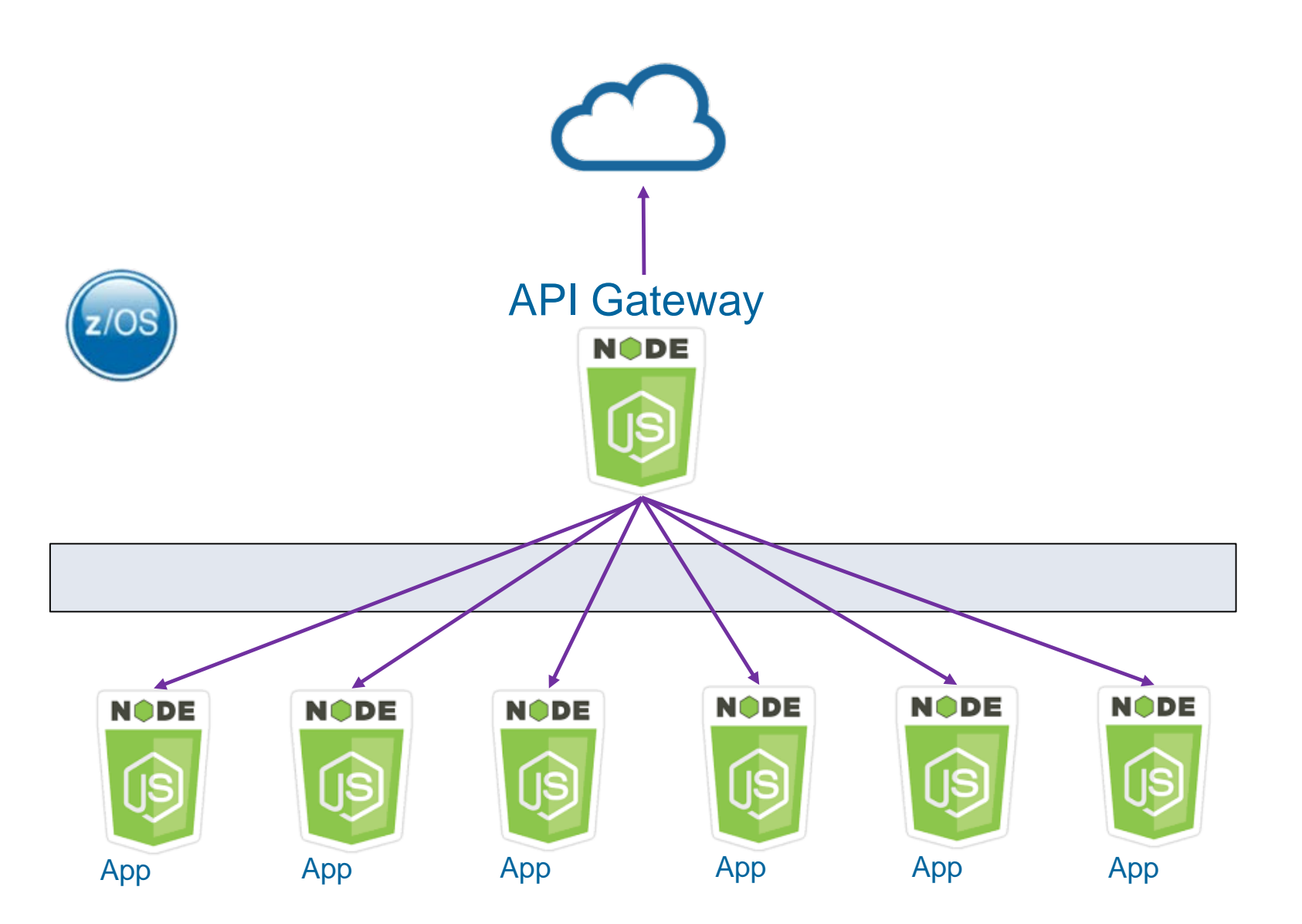

## **Develop Web Applications**

Node.js web application framework

• Provides a set of features for web and mobile applications (npm install express –save)

Example: HelloWorld express application:

```
const express = require('express')
const app = express()
```

```
app.get('/', (req, res) => {res.send('Hello World!');});
```
app.listen(3000,  $() \Rightarrow$ 

console.log('hw app listening on port 3000!'));

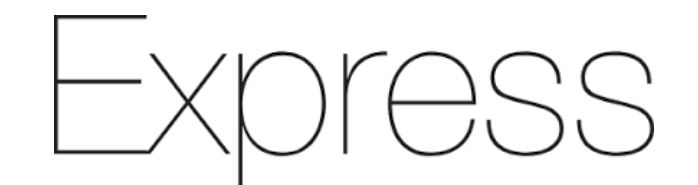

<https://www.npmjs.com/package/express>

A number of popular Node.js frameworks are built on Express

```
• Example: LoopBack, MEAN…
```
2019 IBM Systems Technical University

## **Create REST APIs**

LoopBack framework

- Open-source Node.js framework for developing APIs
- Makes it easy to create APIs
- Use with IBM API Connect to secure, manage and monitor APIs.
- Built-in API Explorer

Loopback:<https://loopback.io/> IBM API Connect:<https://ibm.co/2US7nix>

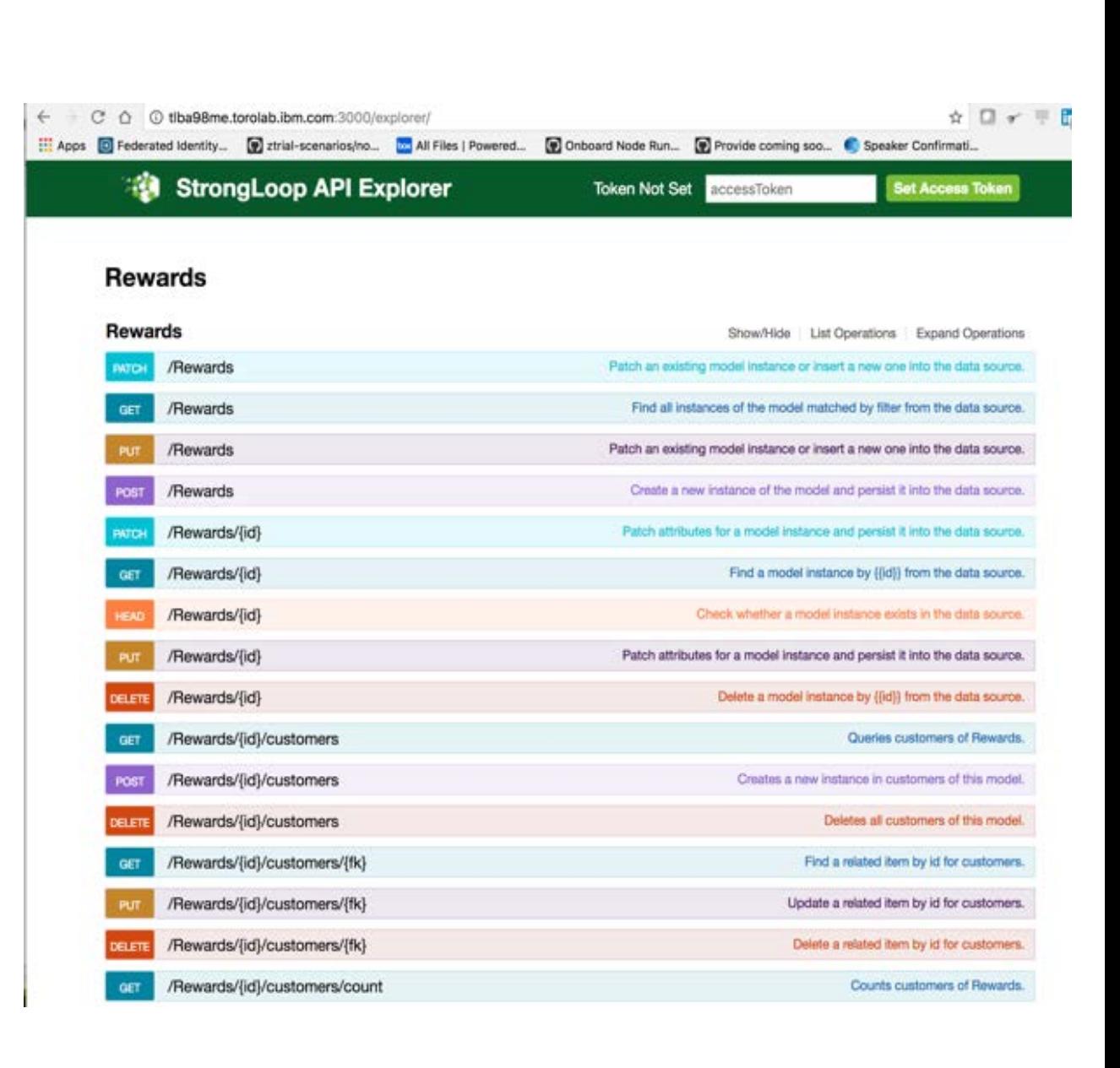

## **Create API - Example**

- Credit Card Rewards Program Case-Study
	- Create APIs with Node.js application using LoopBack framework
	- Exposes Rewards data, while keeping all customer and creditcard data secure

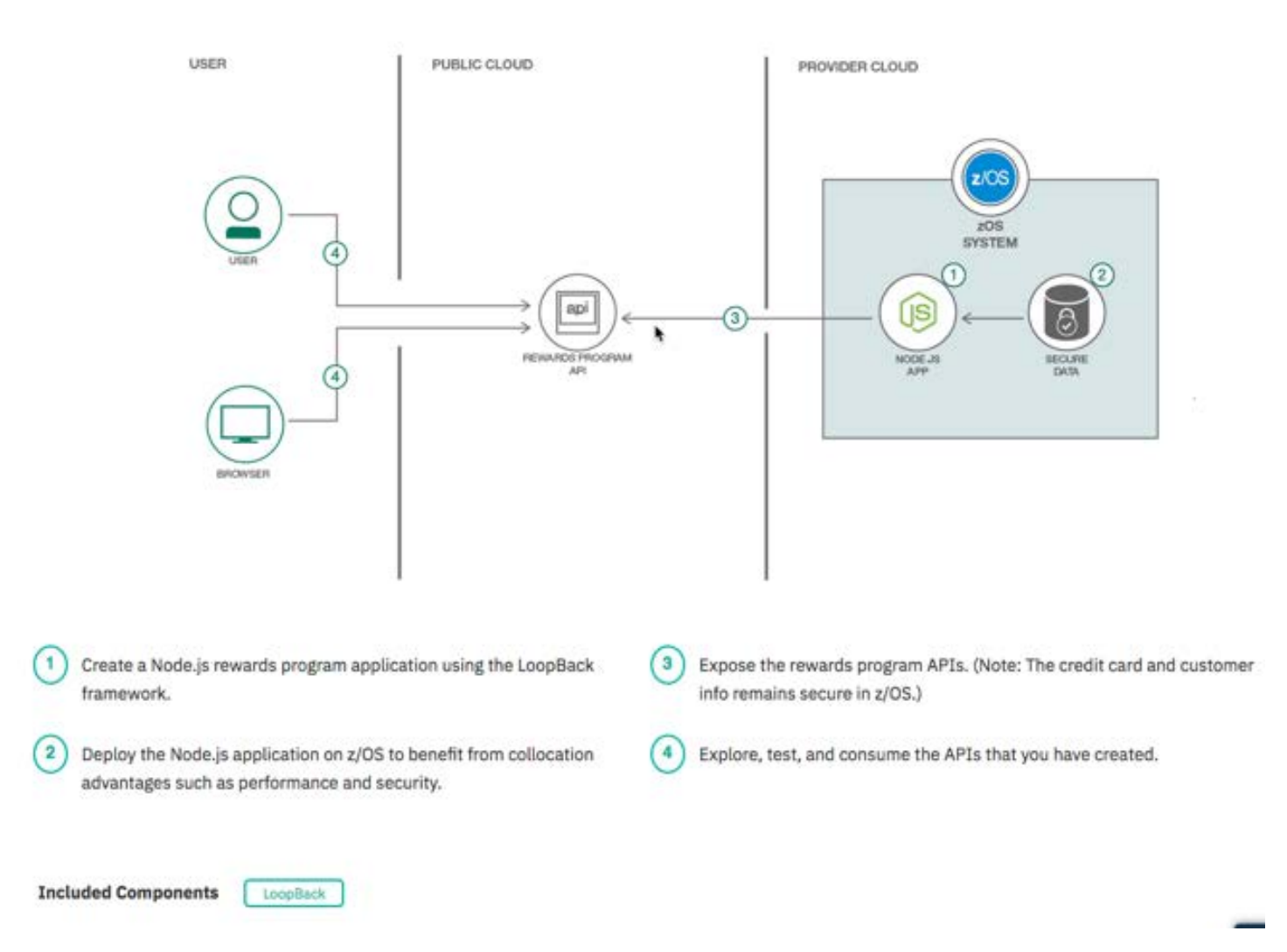

<https://developer.ibm.com/code/patterns/create-rewards-program-apis/>

## **Node.js Microservices**

### **Microservices architecture**

- Replaces Monolithic design
- Built of many small, modular services
- Allows for agility and continuous delivery
- Improves productivity
- Benefit from lightweight communication

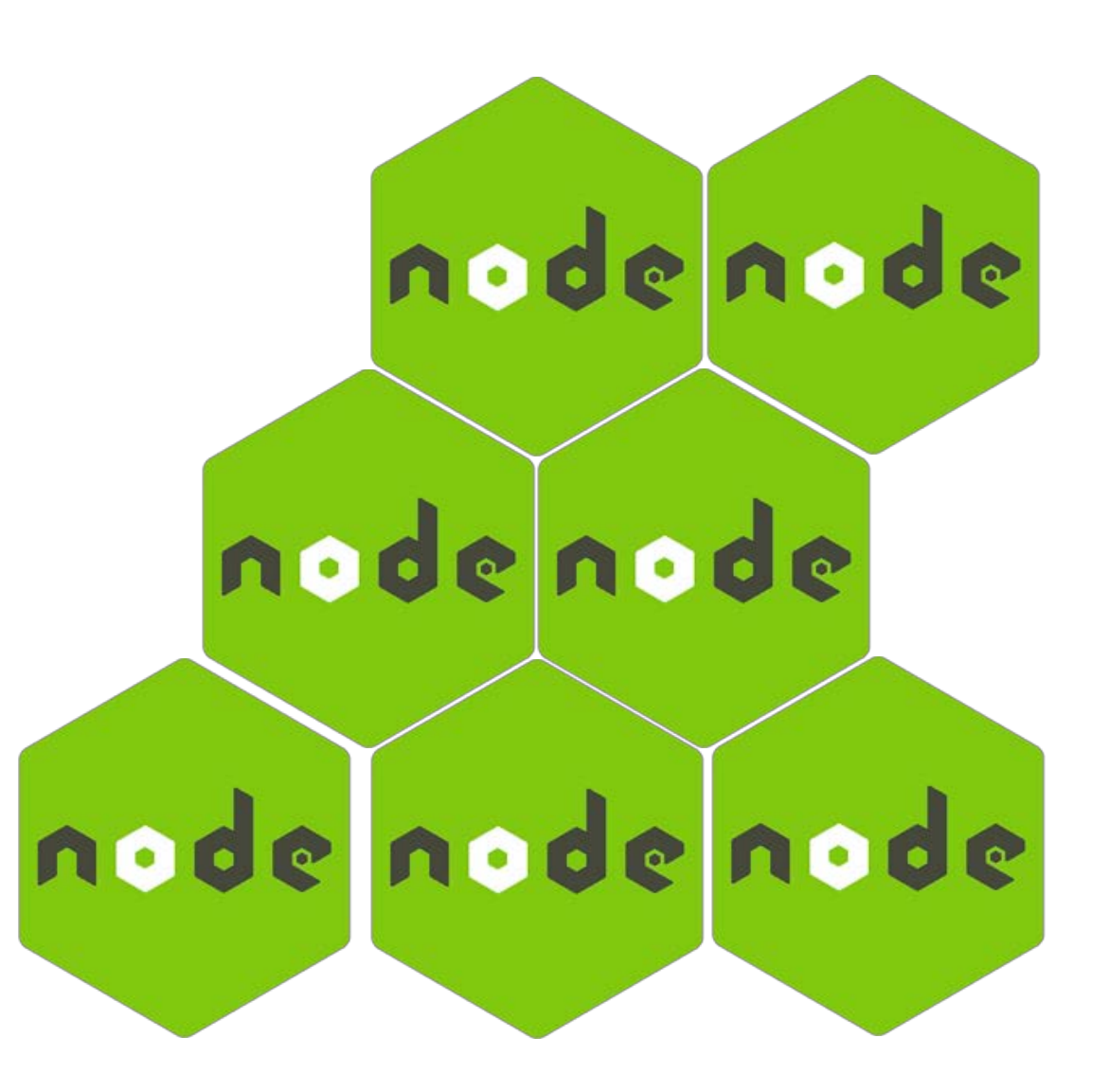

## **Try it yourself! VSAM and API Orchestration scenarios on zTrial**

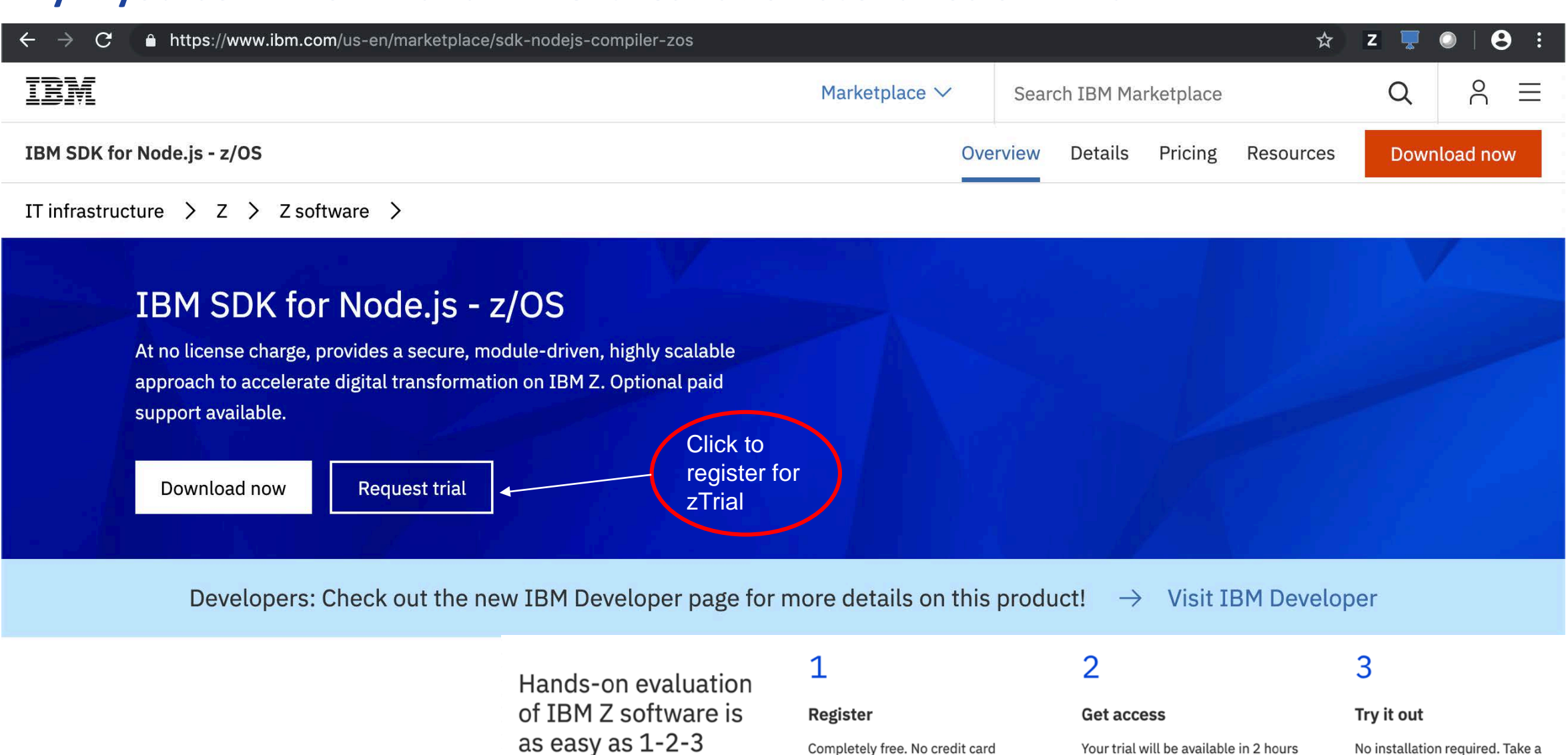

tutorial or just look around.

required.

and available for 3 days.

# **Tools**

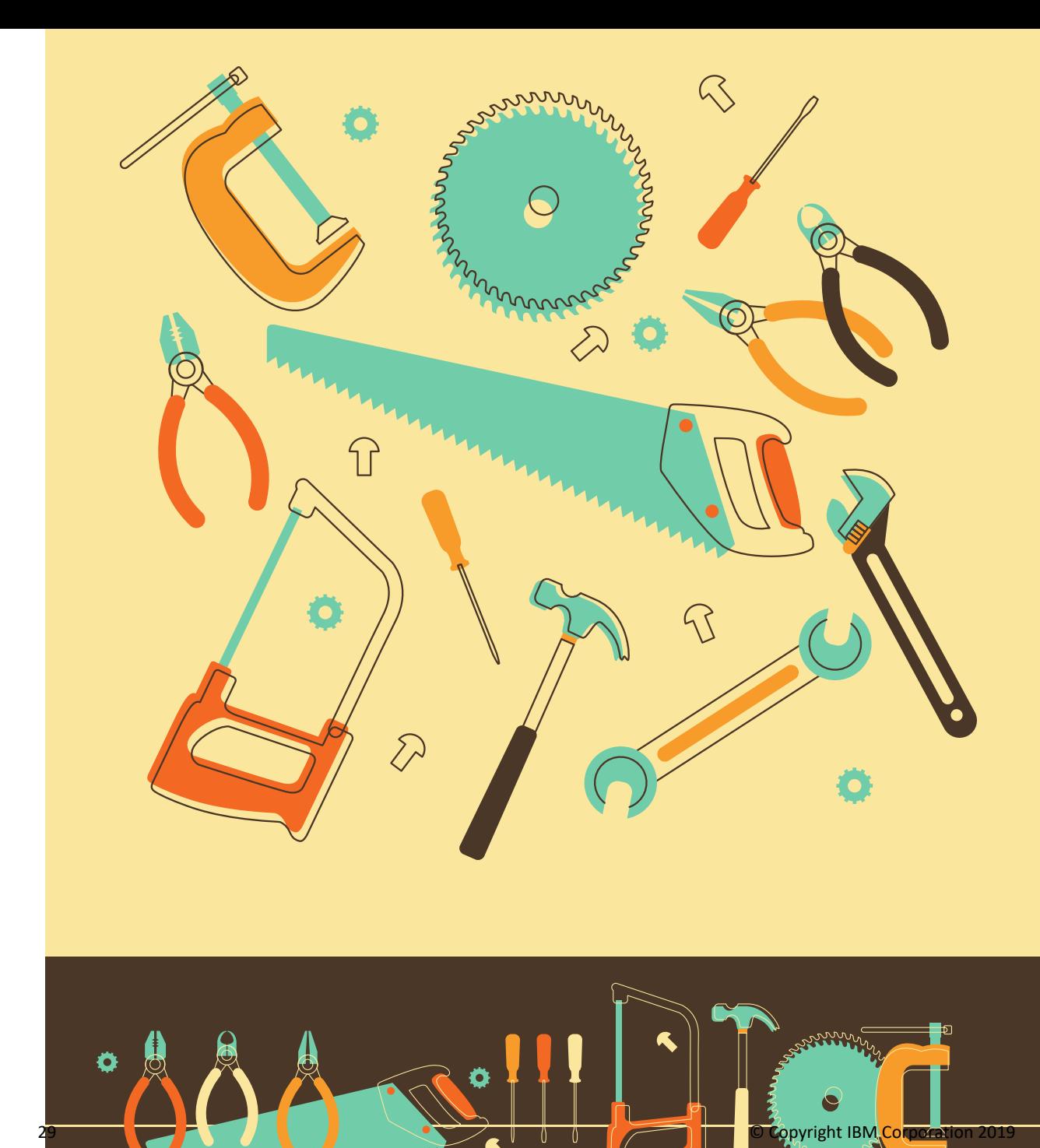

V8 Inspector Protocol supported

Exposed via --inspect flag in Node.js

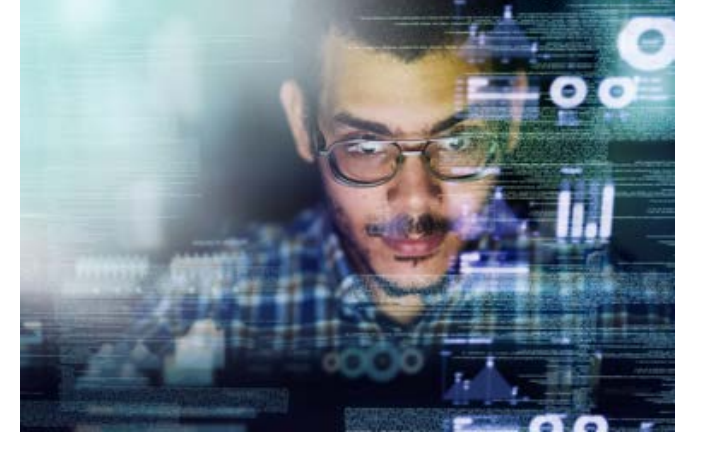

Process listens WebSockets for diagnostic commands

Various client support: node-inspect, Chrome DevTools, Eclipse plugins, Visual Studio Code, etc.

<https://nodejs.org/en/docs/guides/debugging-getting-started>

## **Tools**

•**Monitoring -** Unified diagnostics tooling with IBM SDKs for Java®

- Appmetrics Node Application Metrics
	- npm module instruments the Node.js runtime for performance monitoring
	- <https://www.npmjs.com/package/appmetrics>
- Health Center
	- Quick to deploy, small impact live monitoring tool
	- Tracks Memory, CPU usage, Garbage collection, application hot spots, and more
	- <http://www.ibm.com/developerworks/java/jdk/tools/healthcenter>
- **Post Mortem Investigation**
	- FFDC with node-report
		- <https://github.com/RuntimeTools/node-report> (z/OS)
	- heapdump <https://github.com/bnoordhuis/node-heapdump>
	- Ilnode support in works

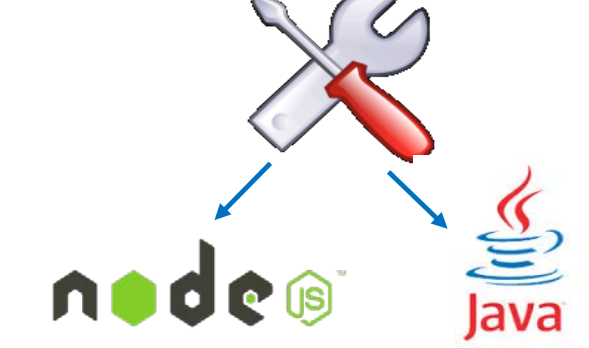

#### •**[ibm.biz/nodejs-RAStools](http://ibm.biz/nodejs-RAStools)**

## **Trials**

Order IBM SDK Node.js – z/OS on Shopz

- No license Charge
- Full Execution License
- Optional S&S

Download pax.Z version from<https://developer.ibm.com/node/sdk/ztp/>

- No Charge
- Evaluation License (not suitable for deployment)

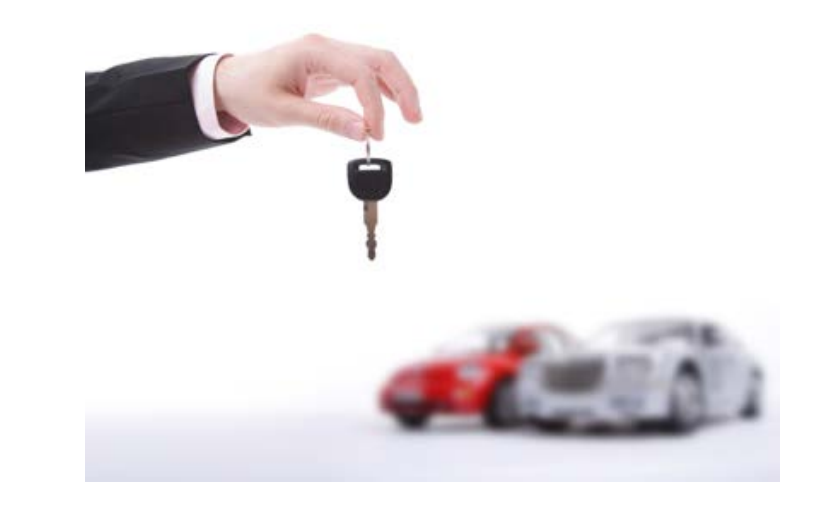

### **Resources**

— Node.js

- IBM Marketplace Page:<https://www.ibm.com/us-en/marketplace/sdk-nodejs-compiler-zos>
- Link to announcement blog: <https://ibm.co/2uvnrsu>
- Link to Node.js blog:<https://developer.ibm.com/mainframe/2018/01/19/reasons-host-node-js-applications-zos/>
- Link to IBMSystems magazine article: <http://bit.ly/2x7ODPx>
- Application Example:<https://developer.ibm.com/code/patterns/create-rewards-program-apis/>
- Trials
	- o PAX format: [ibm.biz/nodejs-zos-trial-pax](http://ibm.biz/nodejs-zos-trial-pax)
	- o Shopz: [ibm.biz/nodejs-zos-trial](http://ibm.biz/nodejs-zos-trial)
- Documentation
	- o Knowledge Center: [ibm.biz/nodejs-zos-kc](http://ibm.biz/nodejs-zos-kc)
	- o DeveloperWorks: [ibm.biz/nodejs-zos-sdk-v6-dw](http://ibm.biz/nodejs-zos-sdk-v6-dw)

### **Session summary**

- Node.js on z/OS is now enabled on z/OS. It is based on the open source and has the same implementation as all other platforms
- You can take advantage of co-location of critical assets and data on Z mainframes to improve response time and throughput
- You can take advantage of the strong NPM ecosystem to deliver applications quickly, including connecting to IBM assets on z/OS
- API orchestration using for Node.js on z/OS can enhance API consumability, security and organization efficiency

## **Thank you!**

Allan Kielstra

COBOL Architect

kielstra@ca.ibm.com

+1-905-413-3558

**Please complete the Session Evaluation!** 

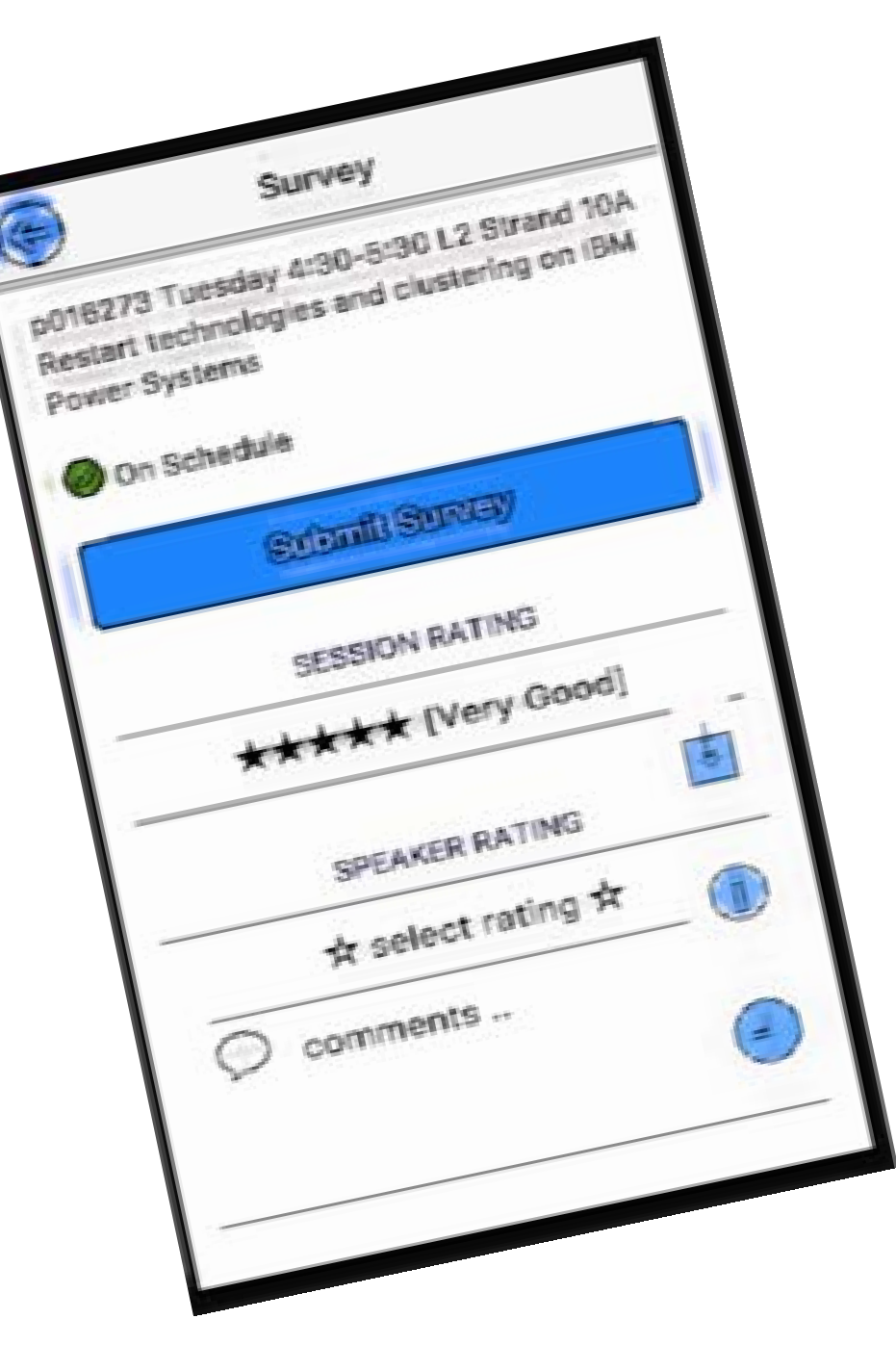

### **Notices and disclaimers**

- © 2019 International Business Machines Corporation. No part of this document may be reproduced or transmitted in any form without written permission from IBM.
- **U.S. Government Users Restricted Rights — use, duplication or disclosure restricted by GSA ADP Schedule Contract with IBM.**
- Information in these presentations (including information relating to products that have not yet been announced by IBM) has been reviewed for accuracy as of the date of initial publication and could include unintentional technical or typographical errors. IBM shall have no responsibility to update this information. **This document is distributed "as is" without any warranty, either express or implied. In no event, shall IBM be liable for any damage arising from the use of this information, including but not limited to, loss of data, business interruption, loss of profit or loss of opportunity.** IBM products and services are warranted per the terms and conditions of the agreements under which they are provided.
- IBM products are manufactured from new parts or new and used parts. In some cases, a product may not be new and may have been previously installed. Regardless, our warranty terms apply."
- **Any statements regarding IBM's future direction, intent or product plans are subject to change or withdrawal without notice.**
- Performance data contained herein was generally obtained in a controlled, isolated environments. Customer examples are presented as illustrations of how those
- customers have used IBM products and the results they may have achieved. Actual performance, cost, savings or other results in other operating environments may vary.
- References in this document to IBM products, programs, or services does not imply that IBM intends to make such products, programs or services available in all countries in which IBM operates or does business.
- Workshops, sessions and associated materials may have been prepared by independent session speakers, and do not necessarily reflect the views of IBM. All materials and discussions are provided for informational purposes only, and are neither intended to, nor shall constitute legal or other guidance or advice to any individual participant or their specific situation.
- It is the customer's responsibility to insure its own compliance with legal requirements and to obtain advice of competent legal counsel as to the identification and interpretation of any relevant laws and regulatory requirements that may affect the customer's business and any actions the customer may need to take to comply with such laws. IBM does not provide legal advice or represent or warrant that its services or products will ensure that the customer follows any law.

## **Notices and disclaimers continued**

- Information concerning non-IBM products was obtained from the suppliers of those products, their published announcements or other publicly available sources. IBM has not tested those products about this publication and cannot confirm the accuracy of performance, compatibility or any other claims related to non-IBM products. Questions on the capabilities of non-IBM products should be addressed to the suppliers of those products. IBM does not warrant the quality of any third-party products, or the ability of any such third-party products to interoperate with IBM's products. **IBM expressly disclaims all warranties, expressed or implied, including but not limited to, the implied warranties of merchantability and fitness for a purpose.**
- The provision of the information contained herein is not intended to, and does not, grant any right or license under any IBM patents, copyrights, trademarks or other intellectual property right.

— IBM, the IBM logo, ibm.com and [names of other referenced IBM products and services used in the presentation] are trademarks of International Business Machines Corporation, registered in many jurisdictions worldwide. Other product and service names might be trademarks of IBM or other companies. A current list of IBM trademarks is available on the Web at "Copyright and trademark information" at: [www.ibm.com/legal/copytrade.shtml](http://www.ibm.com/legal/copytrade.shtml)

## **This presentation uses the IBM Plex™ font**

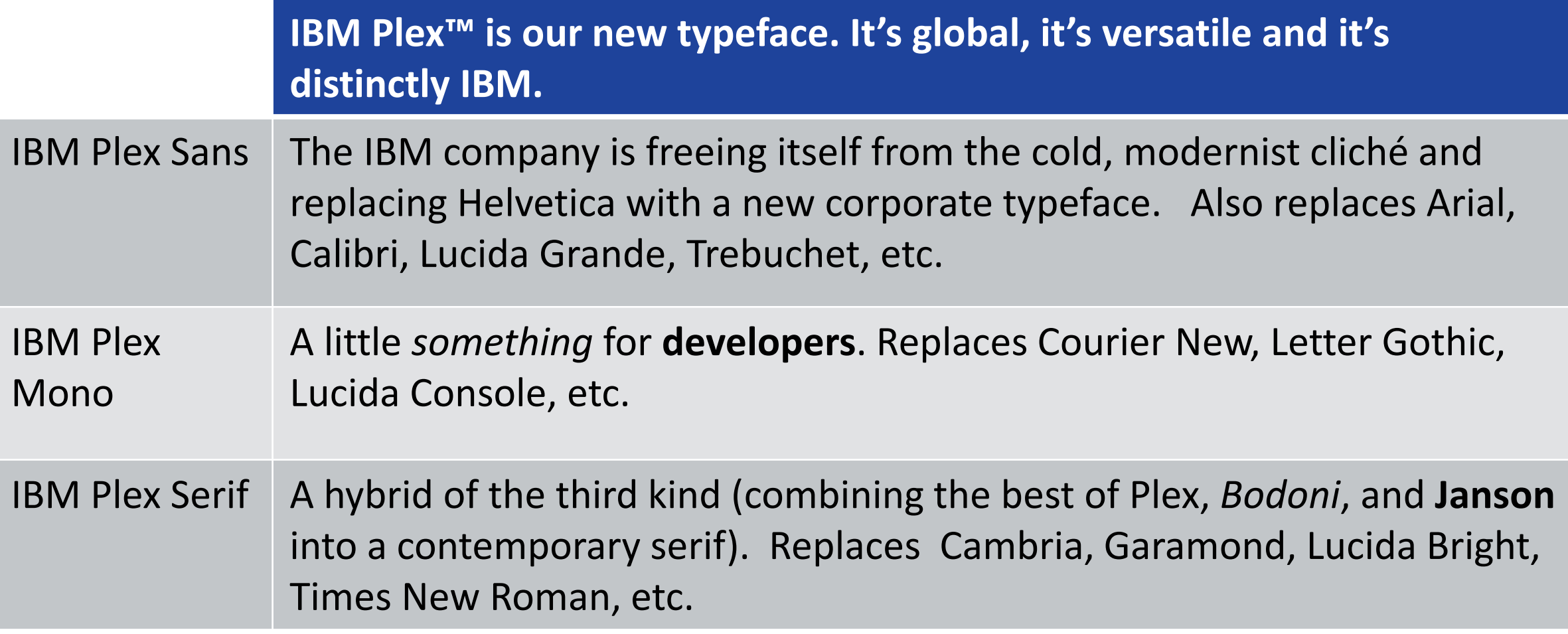

**IBM Plex is freely available as TrueType and OpenType at:** https://github.com/IBM/plex/releases